# Zephyr

A deep dive into our design system at Air

### Goals

- Zephyr is a source of truth for all teams
- Designers work closer to implementation
- Developers move faster

## **Organization**

Zephyr consumes our monorepo packages the same way our web app does.

- packages
  - constants Cross-platform foundations (colors, typography)
  - components Shared components
  - icons Cross-platform icons
  - web Wep app
  - zephyr Documentation site

## **Primitives**

All our Zephyr components are built on smaller, foundational components, called primitives.

Box is our most primitive primitive.

<Box mx="auto" bg="jay9" />

## **Primitives**

Other primitives (that are built with the Box primitive) include:

```
<Flex />
<Grid />
<NewText />
```

# Components

Zephyr includes a component library that has things like:

```
<Avatar />
<Banner />
<Popover />
<NewButton />
<ZeroState />
...and many more
```

## Components

Let's take a look at a stripped-down version of our <a href="Banner component">Banner component</a> that shows how primitives are being used.

```
const flavorMap: {
  [key in BannerFlavor]: { color: ColorName; bg: ColorName } } = {
  danger: { color: 'white', bg: 'flamingo6' },
  caution: { color: 'black', bg: 'canary3' },
  success: { color: 'jay9', bg: 'peacock4' },
};
const Banner: FC<BannerProps> = ({ flavor, message, action }) => {
  return (
    <Box as="section" p={12} {...flavorMap[flavor]}>
      <NewText>{message}</NewText>
      <NewButton variant={14}>{action.label}/NewButton>
    </Box>
};
```

#### **Theme**

Our global theme includes our specific branded and chosen constraints used to construct our apps.

```
theme.space[8];
theme.colors.jay5;
theme.fontFamilies.display;
```

#### **Theme**

Types are built into our theme!

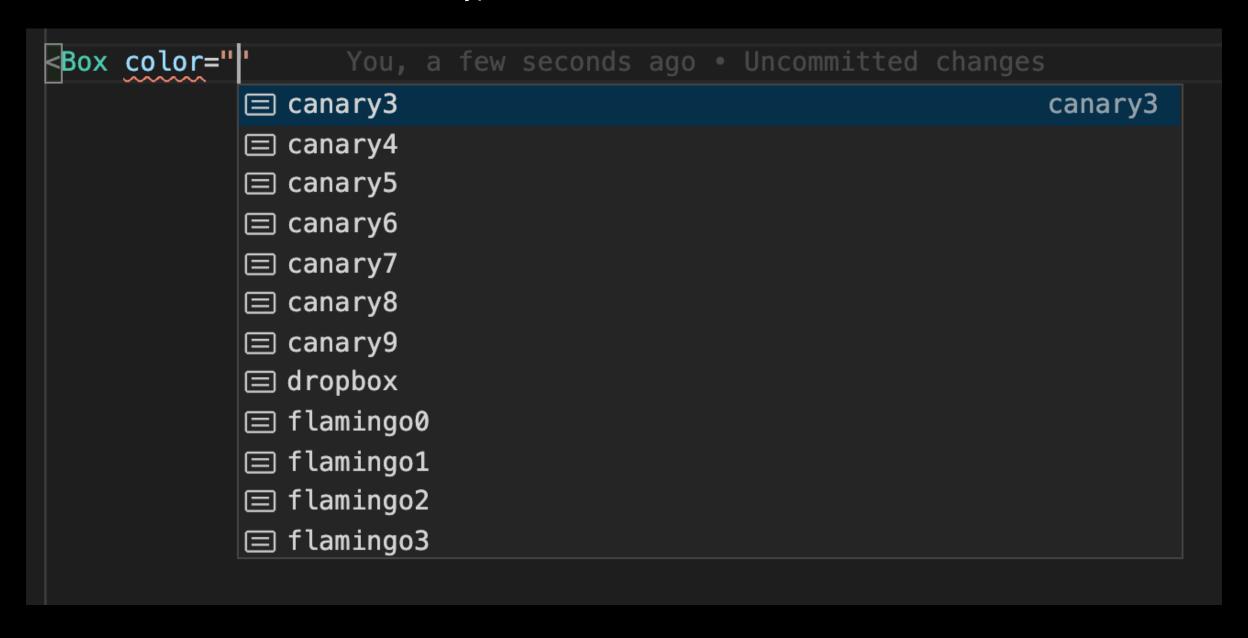

#### **Theme**

Every theme value can be used as a responsive value.

Add the values to an array where the index represents our mobile-first breakpoints, starting with opx.

```
<Box py={[16, 20, 32, 64]} />
<NewText variant={['ui-16', 'ui-20']}</pre>
```

## **Props**

```
<Box p=\{4\} /> === <Box padding=\{4\} />;
<Box px=\{8\} /> === <Box paddingRight=\{8\} paddingLeftt=\{8\} /> <Box mt=\{16\} /> === <Box marginTop=\{16\} />
```

### **Props**

Types are built into our props!

You, a few seconds ago • Uncommitted changes

```
3 alignContent
3 alignItems
3 alignSelf
3 textAlign
3 verticalAlign
(JSX attribute) AlignItemsProps.
5 s?: string | (string | null)[] |
[key: string]: string;
} | undefined
```

The CSS align-items property sets the aligal all direct children as a group. The align-set the alignment of an item within its containing

In Flexbox it controls the alignment of item Axis, in Grid Layout it controls the alignment the Block Axis within their grid area.

# **TypeScript**

One factor that sets our design system apart is that both our props and values are typed.

# **Foundations**

- Colors
- <u>Typography</u>
- <u>lconography</u>

# **Testing**

Tests should be written using <u>Testing Library</u>.

Currently <u>tests</u> are written using <u>Enzyme</u>, but will be updated.

### **Testing**

```
describe(`[state]: Viewing`, () => {
  describe(`Container`, () => {
    it(`should be visible and have the correct "danger" colors`, () => {
      buildWrapper({ flavor: 'danger', message: "Here's a banner message." });
      expect(ui.getContainer().exists()).toBe(true);
      expect(ui.getContainer()).toHaveStyleRule('color', 'white');
      expect(ui.getContainer()).toHaveStyleRule('background-color', 'flamingo6');
   });
    it(`should be visible and have the correct "caution" colors`, () => {
      buildWrapper({ flavor: 'caution', message: "Here's a banner message." });
      expect(ui.getContainer().exists()).toBe(true);
      expect(ui.getContainer()).toHaveStyleRule('color', 'black');
     expect(ui.getContainer()).toHaveStyleRule('background-color', 'canary3');
   });
    it(`should be visible and have the correct "success" colors`, () => {
      buildWrapper({ flavor: 'success', message: "Here's a banner message." });
      expect(ui.getContainer().exists()).toBe(true);
      expect(ui.getContainer()).toHaveStyleRule('color', 'jay9');
      expect(ui.getContainer()).toHaveStyleRule('background-color', 'peacock4');
    });
  });
```

# Resources

- ZephyrDownload these slides as a PDF